## **Polynômes : graphes de fonctions polynomiales**

<sxh python; title : poly08-plot.py> #!/usr/bin/python # -\*- coding: UTF-8 -\*- """ écriture d'un programme pour évaluer des polynomes """ from math import \* from pylab import \* # librairies de graphiques (matplotlib)

def polyeval(x,a):

```
 """application de l'agorithme de Horner
  cf. http://fr.wikipedia.org/wiki/M%C3%A9thode_de_Ruffini-Horner
" " " " " " " " "n=len(a)-1 # n = ordre du polynomep=a[n]for i in range(n-1, -1, -1):
      p=p*x+a[i] return p
```
def polyscal(a,s):

```
 """polynome multiplié par un scalaire s """
b=[]
 for coef in a:
     b.append(coef*s)
return b # on retourne les coefficients multipliés par s
```
def polyadd(a,b):

```
 """ Addition de deux polynomes de coefficients a et b
 """
 r=a[:] # on travaille sur une copie de a pour ne pas le modifier
t=b[:] # idem pour b
 g=[] # polynome somme
 n1=len(r) # ordre du premier polynome
 n2=len(t) # ordre du second polynome
 if n1>n2: # premier polynome de plus haut degré que le second
     for i in range (n1-n2):
         t.append(0)
 elif n1<n2: # second polynome de plus haut degré que le premier
      for i in range (n2-n1):
          r.append(0)
 # r et t ont à présent la même longueur
for i in range (len(r)):
    g.append(r[i]+t[i]) return g # on retourne les coefficients additionnés dans la liste g
```
# différents tests :

absc=[] ordo=[] coef=[0,9,0,-120,0,432,0,-576,0,256] # un polynome un peu particulier xa=-1.04

Last update: 2012/11/09 12:12 teaching:progappchim:polynomes-8 https://dvillers.umons.ac.be/wiki/teaching:progappchim:polynomes-8?rev=1352459575

while  $xa < 1.04$ :

```
 absc.append(xa)
 ordo.append(polyeval(xa,coef))
 xa=xa+0.01
```
plot(absc,ordo) show() </sxh>

Il s'agit à présent de créer d'autres fonctionnalités sur les polynômes !

## [Des propositions à la page suivante !](https://dvillers.umons.ac.be/wiki/teaching:progappchim:polynomes-9)

From: <https://dvillers.umons.ac.be/wiki/> - **Didier Villers, UMONS - wiki**

Permanent link: **<https://dvillers.umons.ac.be/wiki/teaching:progappchim:polynomes-8?rev=1352459575>**

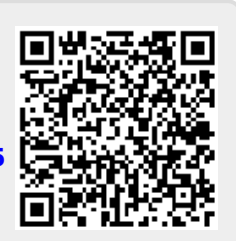

Last update: **2012/11/09 12:12**